**Adobe photoshop 7.0 full version free download**

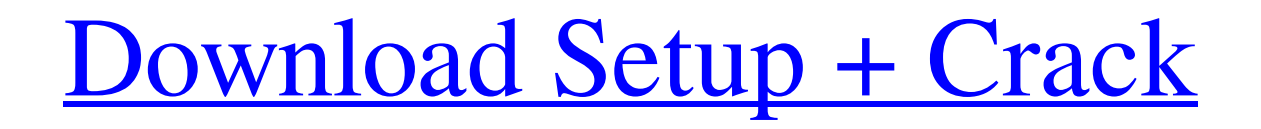

# **Free Download For Photoshop 7.0 Free [Win/Mac] [Latest-2022]**

In this chapter, I walk you through the basics of using Photoshop — creating raster images, layers, masking, and the like even though I use other programs to create my images for my magazine covers and other graphics. But whether you use Photoshop or another image manipulation program, these Photoshop tricks and techniques can come in handy. Photoshop Elements is a program for beginners. Visit\_ `www.adobe.com/ce` \_for more information on this software.\_ Understanding the basic concepts To create a new document, you must first create a new file with the Photoshop default settings for a new Photoshop file. 1. \*\*In Windows, type\*\* Photoshop CS6 \*\*in the File Name box and press Enter.\*\* 2. \*\*In Photoshop Elements, choose File\*\*  $\Rightarrow$  \*\*New.\*\* 3. \*\*Choose Photoshop File in the New dialog box and then press the Open button.\*\* Photoshop Elements creates a new file, but it doesn't apply the Photoshop default settings automatically. The next step requires the use of a new tool in Photoshop Elements that creates a Photoshop document from the file you choose. This tool is known as File  $\Rightarrow$  Create. 4. \*\*In the dialog box that appears, you can choose from the following options:\*\* \* \_Photoshop:\_ If you have Photoshop CS6 installed, this option opens a Photoshop file. \* \_Photoshop Elements:\_ If you have Photoshop Elements installed, this option opens a Photoshop document. \* \_Custom:\_ Choose this option to open a file in a program that hasn't been installed. (See the later sidebar "Easy file options to choose from" for information on a program that can open files for you.) 5. \*\*If you choose Custom, you can choose a program from the drop-down list. Make sure that the New Window opens in the program you want.<sup>\*\*</sup> This feature is available from the very beginning. If you create a new file and choose a different option, the file opens in the chosen program. I explain more about Photoshop's layers, masks, and other graphic elements in Chapter 5, but here's a basic overview of the system so that you understand the concepts. You may discover that certain Photoshop features don't appear in the Create menu. However, if you look to the right side of the Photoshop window (on either the Windows or Mac operating system

### **Free Download For Photoshop 7.0 Crack PC/Windows Latest**

Element is similar to Photoshop and features include Objective mode used to enable adjustment of objects in the image. Used to enable adjustment of objects in the image. Use the Clipboard button to copy and paste objects to perform adjustments. to copy and paste objects to perform adjustments. Clipping tools and selection tools enable manual selection and masking. Tools enable manual selection and masking. Image adjustments like level, exposure, curves, brightness/contrast and more. Like Photoshop, there are a variety of filters and adjustment layers to manipulate the image. Like Photoshop, there are a variety of filters and adjustment layers to manipulate the image. A variety of options for importing and saving new files. In this Photoshop tutorial, we'll use Adobe Photoshop Elements to repair the image above, sharpen and enhance it, place objects into the image, and create a new image from a color overlay. The following steps will be shown in this Photoshop Tutorial: Setting up Photoshop Elements How to preview and use Elements Assessing the Image Controlling the Image Making adjustments to the image Using Clipping to Create a New Graphic Color Overlay Landscape Segmentation Graphics for Windows How to Create a Mosaic From a Group of Photos Manipulating a Graphic Using the Clipboard Illustrator Adobe Photoshop Elements and Adobe Illustrator are two types of image editing software that work in tandem to enable design. If you love Adobe Photoshop, then you'll love this Photoshop tutorial to create a graphic. If you are more interested in creating drawings than

graphics in Photoshop, this tutorial will get you started. In this Photoshop tutorial, we'll use Adobe Photoshop Elements to repair the image above, sharpen and enhance it, place objects into the image, and create a new image from a color overlay. The following steps will be shown in this Photoshop Tutorial: Setting up Photoshop Elements How to preview and use Elements Assessing the Image Controlling the Image Making adjustments to the image Using Clipping to Create a New Graphic Color Overlay Landscape Segmentation Graphics for Windows How to Create a Mosaic From a Group of Photos Manipulating a Graphic Using the Clipboard Creative Suite Adobe Photoshop 05a79cecff

## **Free Download For Photoshop 7.0 Crack +**

The Marquee tool allows you to select a section of an image and copy the region to the clipboard. The Spot Healing Brush finds similar colors in an image and makes them good and the pixels match. The tool can be used for deleting unwanted objects from your picture. The Gradient tool allows you to create a gradient that can be used to simulate the effect of painting on a canvas in real life. The Gradient is formed by a series of color stops and line types. Color stops are points on a line where the color of the line changes. Photoshop comes with a palette of fonts that you can use for text. You can change the typeface, size, color and style using the options in this palette. The Fireworks file format can be opened with Photoshop CS4 and newer versions. This format was introduced by Adobe as a rival to the long-time leading photo-editing program Adobe Photoshop. The Brush tool is a pen-like tool that allows you to paint and alter the color, quality and transparency of images, similar to drawing or coloring. Paint tools are also used to draw. Unlike the Brush tool, they allow you to outline drawings and to erase areas with the Eraser tool. You can also draw with the Magic Wand tool that selects the most similar colors of the canvas. Once they have been selected, they can be grouped together and easily erased or moved. The Gradient tool is useful for retouching portraits and to change the color of the whole face. You can also use this tool to create a range of colors along the lines of a gradient and use them to simulate the effect of painting on canvas. The New Layer button is located on the left side of the palette, and allows you to work on a new layer above the existing image layer. The blur tool lets you blur any area you wish, such as the background or areas that contain objects. You can adjust the amount of blur by moving the cursor around the area. Photoshop comes with many different sizes, shapes and styles of brushes. These come in a wide range of shapes such as stars, squares, polygons, lines, t-shirts and more. Using a multipatch tool is a useful way to retouch an image by easily removing and adding objects. Photoshop comes with a variety of tools to be used for patterns, the style of patterns that you can create can be seen here. You can edit an image in a selective way, removing only the parts that

#### **What's New in the?**

Q: How to change the language of the date format used by Streamlining in Emacs I have set up the org-mode formatting functions, including Streamlining, in my Emacs settings: (setq org-default-time-format "%l, %m/%d/%y, %k") How can I change the language in the time formatting? A: This is a list of available formats: ;;Date and time format

## **System Requirements:**

See the Table of Contents for a list of all available features. 3.5.0 Patch Notes See the Patch Notes for the complete list of changes. Full Patch Notes Recommended items: See the Recommended Items section for a list of items that are recommended to play the game. Recommended spells: See the Recommended spells section for a list of spell binders that are recommended to play the game. Before you begin If you haven't played the game in some time, you may want to make

[https://pmeceu.com/wp-content/uploads/2022/07/download\\_photoshop\\_cs\\_9.pdf](https://pmeceu.com/wp-content/uploads/2022/07/download_photoshop_cs_9.pdf)

<http://NaturalhealingbyDoctor.com/?p=9923>

<http://adomemorial.com/2022/07/01/download-photoshop-64-bit/>

<https://www.reperiohumancapital.com/system/files/webform/patterns-para-photoshop-download.pdf>

<http://purosautosdallas.com/?p=29928>

[https://jomshopi.com/30bd44cc13fa7a30ad813cde1638c46c0edaa38936cbedbaaec9e88888dcad22year30bd44cc13fa7a30ad8](https://jomshopi.com/30bd44cc13fa7a30ad813cde1638c46c0edaa38936cbedbaaec9e88888dcad22year30bd44cc13fa7a30ad813cde1638c46c0edaa38936cbedbaaec9e88888dcad22/30bd44cc13fa7a30ad813cde1638c46c0edaa38936cbedbaaec9e88888dcad22monthnum30bd44cc13fa7a30ad813cde1638c46c0edaa38936cbedbaaec9e88888dcad22/30bd44cc13fa7a30ad813cde1638c46c0edaa38936cbedbaaec9e88888dcad22day30bd44cc13fa7a30ad813cde1638c46c0edaa38936cbedbaaec9e88888dcad22/30bd44cc13fa7a30ad813cde1638c46c0edaa38936cbedbaaec9e88888dcad22postname30bd44cc13fa7a30ad813cde1638c46c0edaa38936cbedbaaec9e88888dcad22/) [13cde1638c46c0edaa38936cbedbaaec9e88888dcad22/30bd44cc13fa7a30ad813cde1638c46c0edaa38936cbedbaaec9e88888d](https://jomshopi.com/30bd44cc13fa7a30ad813cde1638c46c0edaa38936cbedbaaec9e88888dcad22year30bd44cc13fa7a30ad813cde1638c46c0edaa38936cbedbaaec9e88888dcad22/30bd44cc13fa7a30ad813cde1638c46c0edaa38936cbedbaaec9e88888dcad22monthnum30bd44cc13fa7a30ad813cde1638c46c0edaa38936cbedbaaec9e88888dcad22/30bd44cc13fa7a30ad813cde1638c46c0edaa38936cbedbaaec9e88888dcad22day30bd44cc13fa7a30ad813cde1638c46c0edaa38936cbedbaaec9e88888dcad22/30bd44cc13fa7a30ad813cde1638c46c0edaa38936cbedbaaec9e88888dcad22postname30bd44cc13fa7a30ad813cde1638c46c0edaa38936cbedbaaec9e88888dcad22/) [cad22monthnum30bd44cc13fa7a30ad813cde1638c46c0edaa38936cbedbaaec9e88888dcad22/30bd44cc13fa7a30ad813cde16](https://jomshopi.com/30bd44cc13fa7a30ad813cde1638c46c0edaa38936cbedbaaec9e88888dcad22year30bd44cc13fa7a30ad813cde1638c46c0edaa38936cbedbaaec9e88888dcad22/30bd44cc13fa7a30ad813cde1638c46c0edaa38936cbedbaaec9e88888dcad22monthnum30bd44cc13fa7a30ad813cde1638c46c0edaa38936cbedbaaec9e88888dcad22/30bd44cc13fa7a30ad813cde1638c46c0edaa38936cbedbaaec9e88888dcad22day30bd44cc13fa7a30ad813cde1638c46c0edaa38936cbedbaaec9e88888dcad22/30bd44cc13fa7a30ad813cde1638c46c0edaa38936cbedbaaec9e88888dcad22postname30bd44cc13fa7a30ad813cde1638c46c0edaa38936cbedbaaec9e88888dcad22/) [38c46c0edaa38936cbedbaaec9e88888dcad22day30bd44cc13fa7a30ad813cde1638c46c0edaa38936cbedbaaec9e88888dcad2](https://jomshopi.com/30bd44cc13fa7a30ad813cde1638c46c0edaa38936cbedbaaec9e88888dcad22year30bd44cc13fa7a30ad813cde1638c46c0edaa38936cbedbaaec9e88888dcad22/30bd44cc13fa7a30ad813cde1638c46c0edaa38936cbedbaaec9e88888dcad22monthnum30bd44cc13fa7a30ad813cde1638c46c0edaa38936cbedbaaec9e88888dcad22/30bd44cc13fa7a30ad813cde1638c46c0edaa38936cbedbaaec9e88888dcad22day30bd44cc13fa7a30ad813cde1638c46c0edaa38936cbedbaaec9e88888dcad22/30bd44cc13fa7a30ad813cde1638c46c0edaa38936cbedbaaec9e88888dcad22postname30bd44cc13fa7a30ad813cde1638c46c0edaa38936cbedbaaec9e88888dcad22/) [2/30bd44cc13fa7a30ad813cde1638c46c0edaa38936cbedbaaec9e88888dcad22postname30bd44cc13fa7a30ad813cde1638c46](https://jomshopi.com/30bd44cc13fa7a30ad813cde1638c46c0edaa38936cbedbaaec9e88888dcad22year30bd44cc13fa7a30ad813cde1638c46c0edaa38936cbedbaaec9e88888dcad22/30bd44cc13fa7a30ad813cde1638c46c0edaa38936cbedbaaec9e88888dcad22monthnum30bd44cc13fa7a30ad813cde1638c46c0edaa38936cbedbaaec9e88888dcad22/30bd44cc13fa7a30ad813cde1638c46c0edaa38936cbedbaaec9e88888dcad22day30bd44cc13fa7a30ad813cde1638c46c0edaa38936cbedbaaec9e88888dcad22/30bd44cc13fa7a30ad813cde1638c46c0edaa38936cbedbaaec9e88888dcad22postname30bd44cc13fa7a30ad813cde1638c46c0edaa38936cbedbaaec9e88888dcad22/) [c0edaa38936cbedbaaec9e88888dcad22/](https://jomshopi.com/30bd44cc13fa7a30ad813cde1638c46c0edaa38936cbedbaaec9e88888dcad22year30bd44cc13fa7a30ad813cde1638c46c0edaa38936cbedbaaec9e88888dcad22/30bd44cc13fa7a30ad813cde1638c46c0edaa38936cbedbaaec9e88888dcad22monthnum30bd44cc13fa7a30ad813cde1638c46c0edaa38936cbedbaaec9e88888dcad22/30bd44cc13fa7a30ad813cde1638c46c0edaa38936cbedbaaec9e88888dcad22day30bd44cc13fa7a30ad813cde1638c46c0edaa38936cbedbaaec9e88888dcad22/30bd44cc13fa7a30ad813cde1638c46c0edaa38936cbedbaaec9e88888dcad22postname30bd44cc13fa7a30ad813cde1638c46c0edaa38936cbedbaaec9e88888dcad22/)

<https://www.forexwages.com/wp-content/uploads/2022/07/benkeel.pdf>

<https://kingphiliptrailriders.com/advert/banner-design-template-25-free-graphic-design-designs/>

<http://manukau.biz/advert/free-download-adobe-photoshop-cs5-for-mac/>

<https://coolbreezebeverages.com/photoshop-cc-2015-download-free-for-32bit-windows-free/>

<https://www.cameraitacina.com/en/system/files/webform/feedback/adobe-photoshop-fix-new-version-download.pdf>

<https://wintermarathon.de/advert/download-photoshop-cc/>

<http://curriculocerto.com/?p=16009>

https://nuvocasa.com/wp-content/uploads/2022/07/Installing a user defined filter on a photo in Photoshop.pdf <https://www.siriusarchitects.com/advert/photoshop-cs3-portable-full-free-download/>

<https://kramart.com/wp-content/uploads/2022/06/blarai.pdf>

[https://songgiatri.com/image/camera\\_raw\\_in\\_photoshop\\_cs6\\_free\\_download.pdf](https://songgiatri.com/image/camera_raw_in_photoshop_cs6_free_download.pdf)

<https://platform.blocks.ase.ro/blog/index.php?entryid=6460>

[https://ceowineclub.org/wp-content/uploads/2022/07/mobile\\_photoshop\\_apk\\_download.pdf](https://ceowineclub.org/wp-content/uploads/2022/07/mobile_photoshop_apk_download.pdf)

<https://www.upscale.com/how-to-download-photoshop-for-download/>